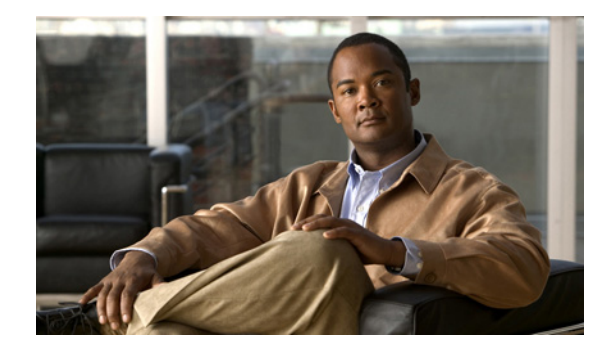

# **Preface**

This guide provides the information you need to install, configure, manage, and troubleshoot Cisco IP Communicator on a VoIP network.

Because of the complexity of an IP telephony network, this guide does not provide complete and detailed information for procedures that you need to perform in Cisco Unified Communications Manager (formerly known as Cisco Unified CallManager) or other network devices. For this information, see the *Cisco Unified Communications Manager Administration Guide* and other documentation in the Cisco Unified Communications Manager documentation suite.

**Note** Depending on context, this guide refers to Cisco IP Communicator as a *phone*, *device*, *application*, or *interface*.

### **Audience**

Network engineers, system administrators, and telecommunication engineers should review this guide to learn the steps required to properly set up Cisco IP Communicator on the network.

The tasks described are administration-level tasks and are not intended for end-users of the phones (hereafter referred to as *users*). Many of the tasks involve configuring network settings and affect the phone's ability to function in the network. We recommend that administrators also read the *User Guide for Cisco IP Communicator* to learn how the application works.

Because of the close interaction between Cisco IP Communicator and the call-processing server, many of the tasks in this guide require familiarity with Cisco Unified Communications Manager.

Г

#### **Preface**

# **Organization**

[Table 1](#page-1-0) provides the organization of this guide.

#### <span id="page-1-0"></span>*Table 1 Document Organization*

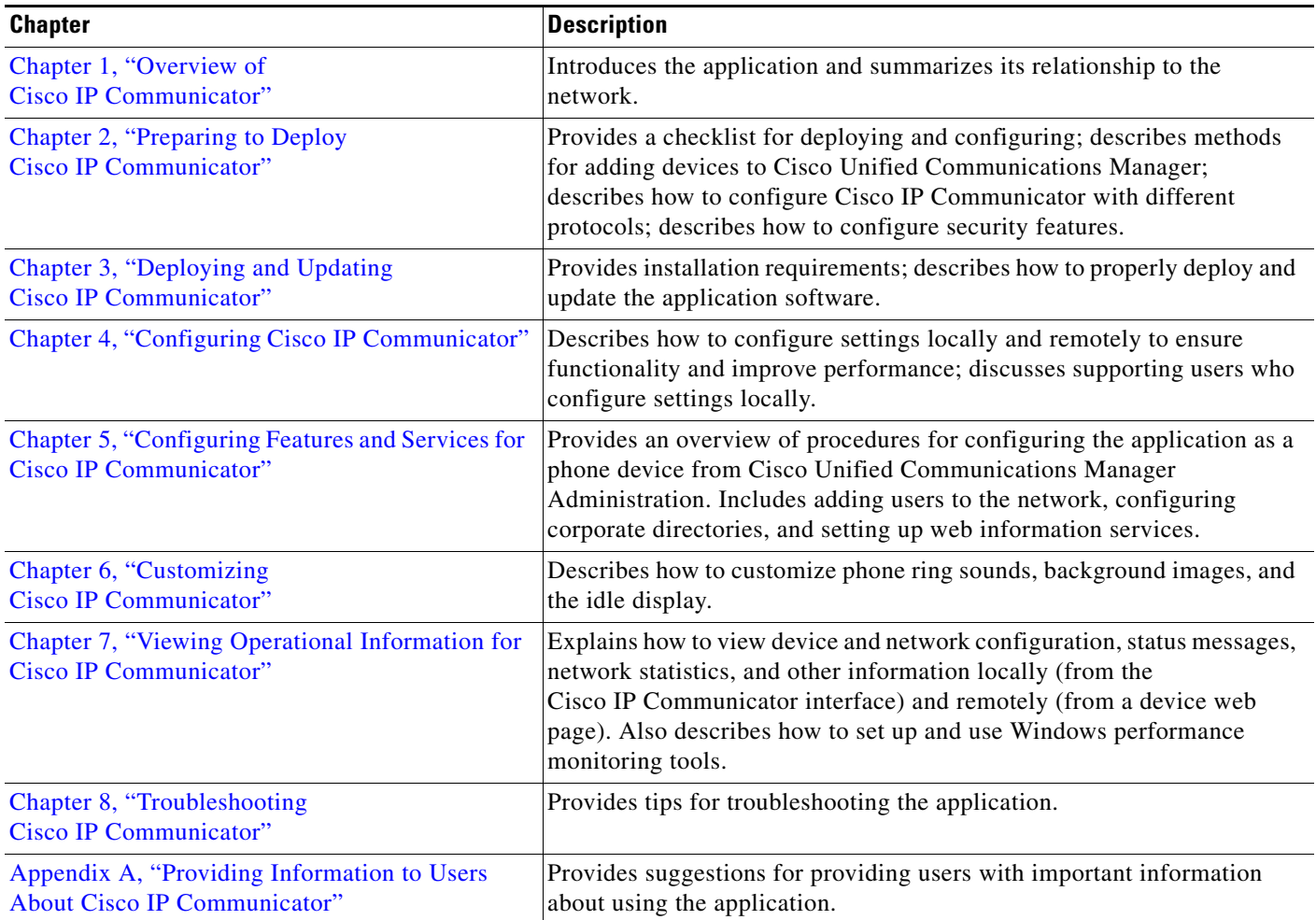

## **Conventions**

Notes, cautions, and timesavers use these conventions and symbols:

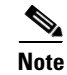

**Note** Means *reader take note*. Notes contain helpful suggestions or references to material not covered in the guide.

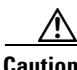

**Caution** Means *reader be careful*. In this situation, you might do something that could result in equipment damage or loss of data.

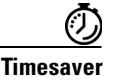

**Timesaver** Means *the described action saves time*. You can save time by performing the action described in the paragraph.

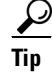

**Tip** Means *the information contains useful tips*.

### **Related Documentation**

l

For complete documentation for Cisco IP Communicator, see this URL:

[http://www.cisco.com/en/US/products/sw/voicesw/ps5475/tsd\\_products\\_support\\_series\\_home.html](http://www.cisco.com/en/US/products/sw/voicesw/ps5475/tsd_products_support_series_home.html)

The user guide is also available from the Cisco IP Communicator program folder, or by right-clicking the Cisco IP Communicator interface.

You can find related product information at these URLs:

**•** Cisco Unified Video Advantage documentation

[http://www.cisco.com/en/US/products/sw/voicesw/ps5662/tsd\\_products\\_support\\_series\\_home.htm](http://www.cisco.com/en/US/products/sw/voicesw/ps5662/tsd_products_support_series_home.html)

**•** Cisco Unified Communications Manager documentation:

[http://www.cisco.com/en/US/products/sw/voicesw/ps556/tsd\\_products\\_support\\_series\\_home.html](http://www.cisco.com/en/US/products/sw/voicesw/ps556/tsd_products_support_series_home.html)

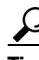

**Tip** You can view and search several Cisco Unified Communications Manager guides by using the Cisco Unified Communications Manager Administration online help system. To access the online help system, choose **Help > This Page** or **Help > Contents** from the main menu bar in the Administration web application.

### **Obtaining Documentation, Obtaining Support, and Security Guidelines**

For information on obtaining documentation, obtaining support, providing documentation feedback, security guidelines, and also recommended aliases and general Cisco documents, see the monthly *What's New* in Cisco Product Documentation, which also lists all new and revised Cisco technical documentation, at:

<http://www.cisco.com/en/US/docs/general/whatsnew/whatsnew.html>

Г

# **Cisco Product Security Overview**

This product contains cryptographic features and is subject to United States and local country laws governing import, export, transfer and use. Delivery of Cisco cryptographic products does not imply third-party authority to import, export, distribute or use encryption. Importers, exporters, distributors and users are responsible for compliance with U.S. and local country laws. By using this product you agree to comply with applicable laws and regulations. If you are unable to comply with U.S. and local laws, return this product immediately.

A summary of U.S. laws governing Cisco cryptographic products may be found at: <http://www.cisco.com/wwl/export/crypto/tool/stqrg.html>.